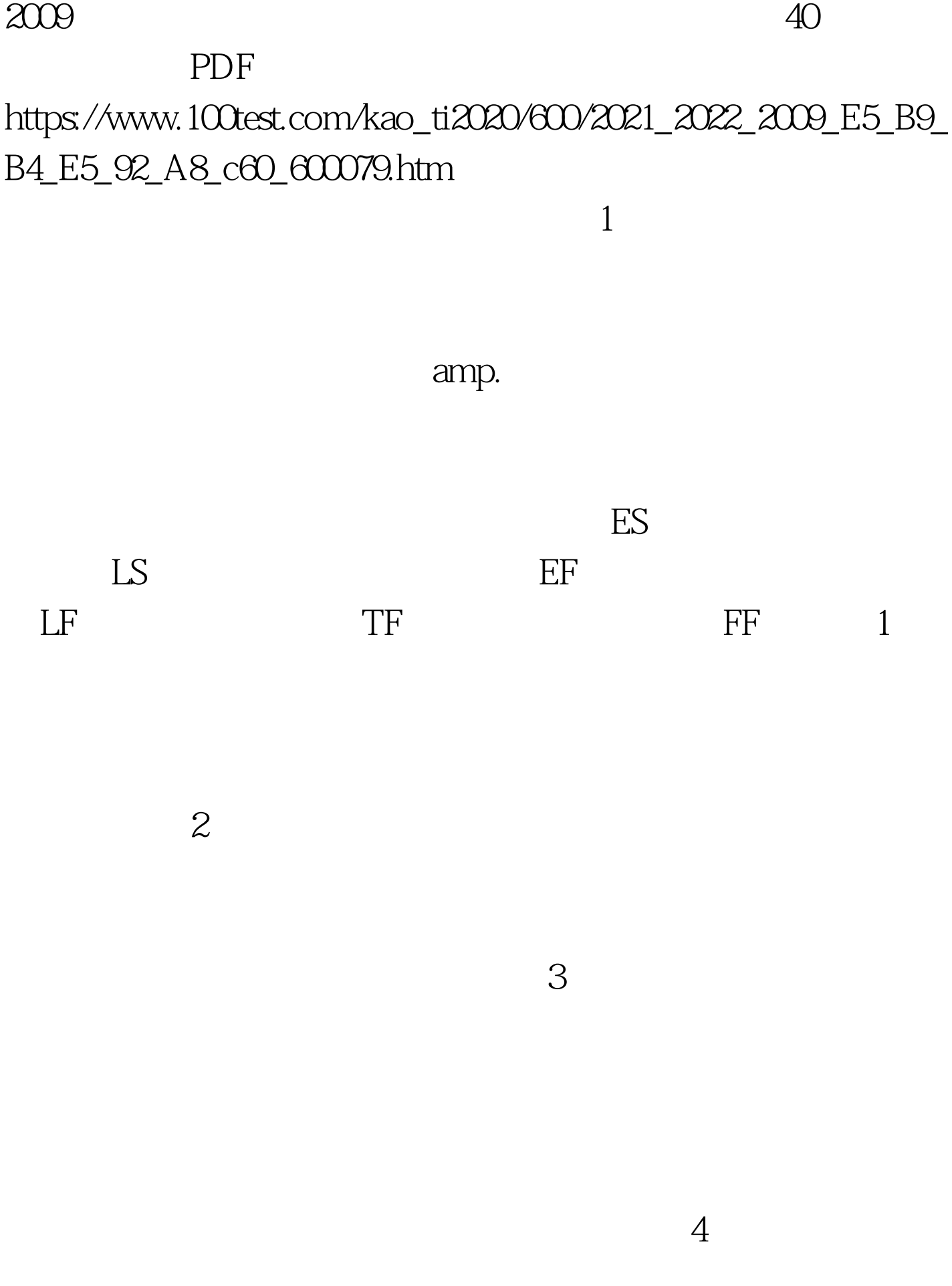

 $ES|EF|TF LS|LF|FF$  EF ij =ES ij D ij ES jk =EF ij = max EF ij  $LS$  ij =LF ij -D ij  $LF$  hi =LS ij min LS ij  $TF$  ij =LS ij -ES ij  $= LF$  ij  $-EF$  ij  $FF$  ij =min ES jk -EF ij 1  $2$  $3$  $4$ ), the state  $5$ amp. 100Test

www.100test.com